## Package 'dbglm'

June 23, 2021

Title Generalised Linear Models by Subsampling and One-Step Polishing

Version 1.0.0

Description Fast fitting of generalised linear models on moderately large datasets, by taking an initial sample, fitting in memory, then evaluating the score function for the full data in the database. Thomas Lumley [<doi:10.1080/10618600.2019.1610312>](https://doi.org/10.1080/10618600.2019.1610312).

Imports DBI, tidypredict, rlang, methods, tidyverse, dbplyr, vctrs, knitr, dplyr, purrr, tibble, tidyr, stringr

Suggests RSQLite, duckdb, bigrquery, testthat (>= 3.0.0)

License MIT + file LICENSE

Maintainer Shangqing Cao <caoalbert@g.ucla.edu>

RoxygenNote 7.1.1

Encoding UTF-8

**Depends**  $R (= 2.10)$ 

Config/testthat/edition 3

NeedsCompilation no

Author Thomas Lumley [aut, cph], Shangqing Cao [ctb, cre]

Repository CRAN

Date/Publication 2021-06-23 08:00:02 UTC

### R topics documented:

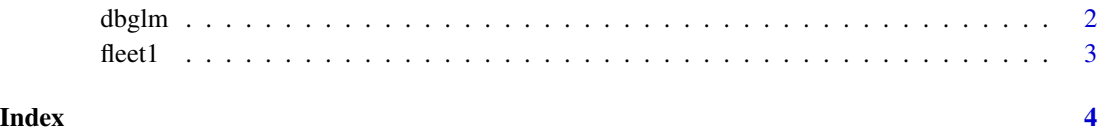

#### <span id="page-1-0"></span>Description

Fast generalized linear model in a database

#### Usage

```
dbglm(formula, family = binomial(), tbl, sd = FALSE,
weights = .NotYetImplemented(), subset = .NotYetImplemented(), ...)
```
#### Arguments

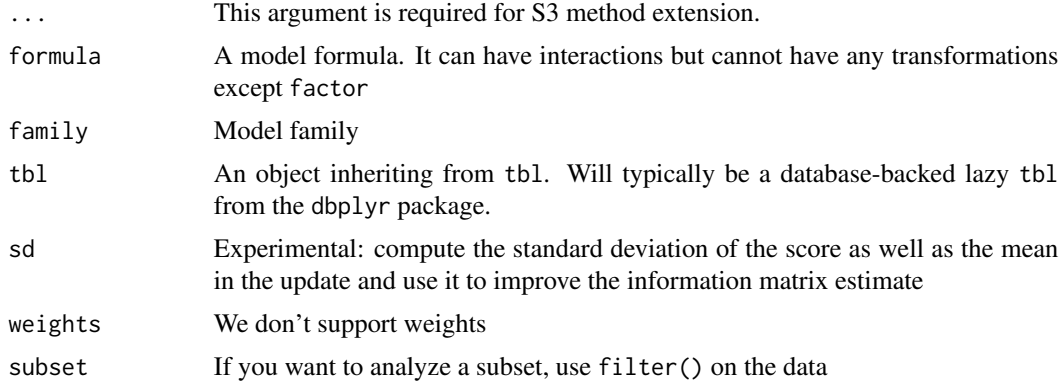

#### Details

For a dataset of size N the subsample is of size  $N^{\wedge}(5/9)$ . Unless N is large the approximation won't be very good. Also, with small N it's quite likely that, eg, some factor levels will be missing in the subsample.

#### Value

A list with elements

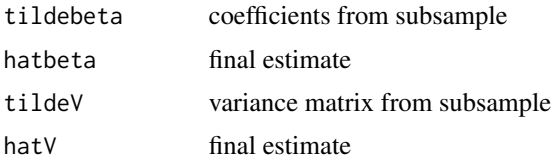

#### References

<http://notstatschat.tumblr.com/post/171570186286/faster-generalised-linear-models-in-largeish-data>

<span id="page-2-0"></span>

#### Description

Data of vehicles registered in New Zealand as of November 2017

#### Usage

```
data(fleet1)
```
#### Format

A tibble with 10000 rows and 34 variables:

basic\_colour chracter colour of the car

power\_rating numeric horsepower of the car

gross\_vehicle\_mass numeric mass of the vehicle in kg

number\_of\_seats numeric number of seats in the car

#### Source

https://nzta.govt.nz/resources/new-zealand-motor-vehicle-register-statistics/new-zealand-vehicle-f

# <span id="page-3-0"></span>Index

∗ datasets fleet1, [3](#page-2-0)

dbglm, [2](#page-1-0) dbsample *(*dbglm*)*, [2](#page-1-0)

fleet1, [3](#page-2-0)